### **How to… Community Resources**

**1.** The Community Resources database is located in the **Resources** tab. This is a database of specialist resources recommended by members for the subject community. Any member can upload a resource or provide a link to a resource. Contributors must demonstrate utility of the resource within the specialist area and are responsible for checking copyright.

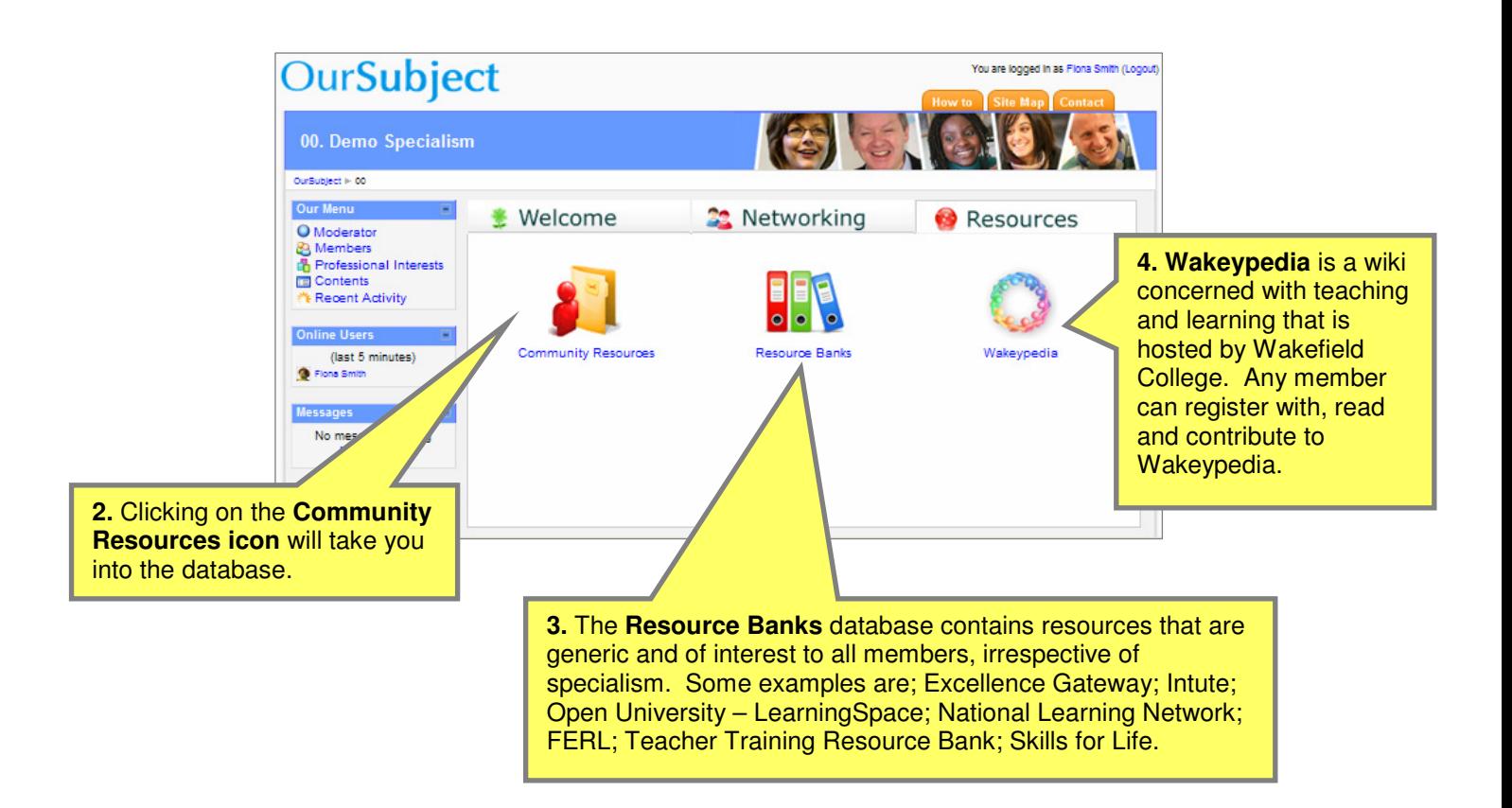

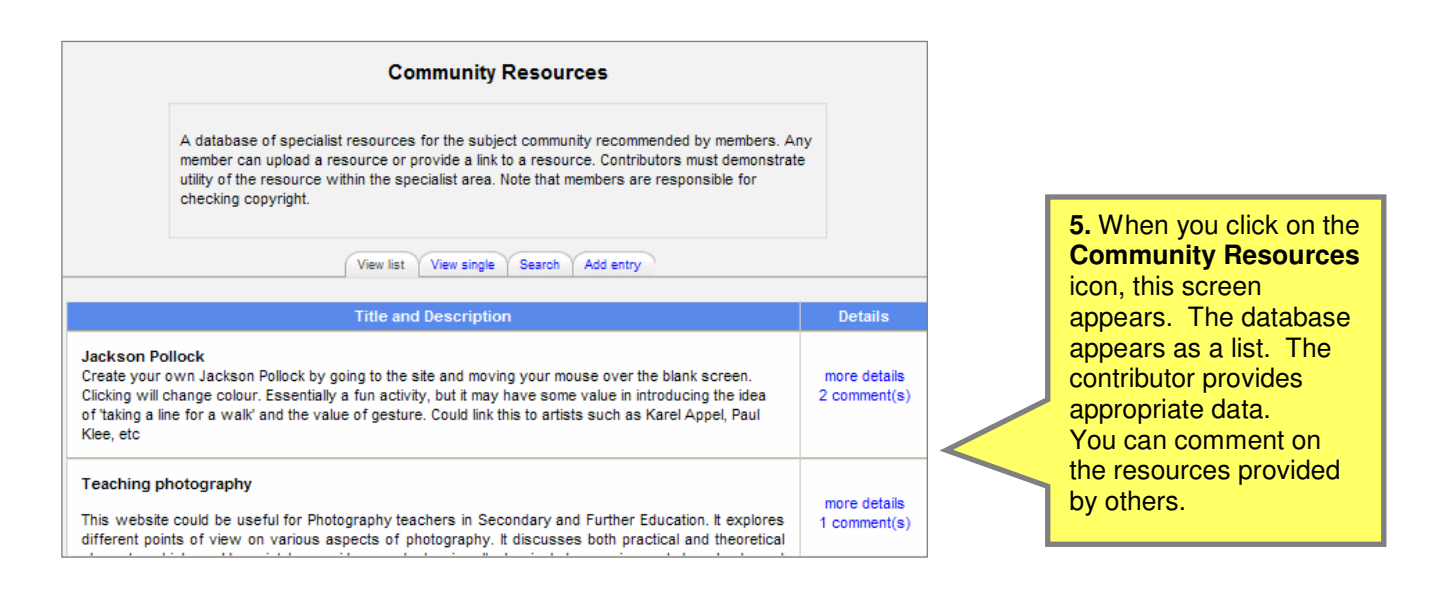

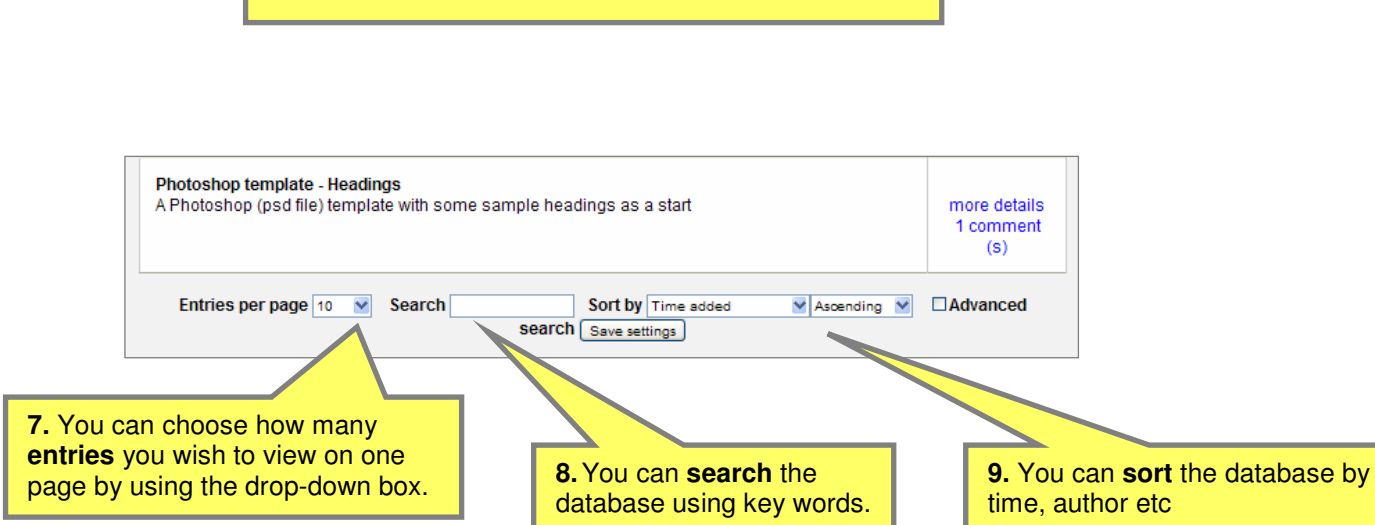

**6.** At the bottom of the page, there are some options.

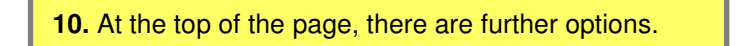

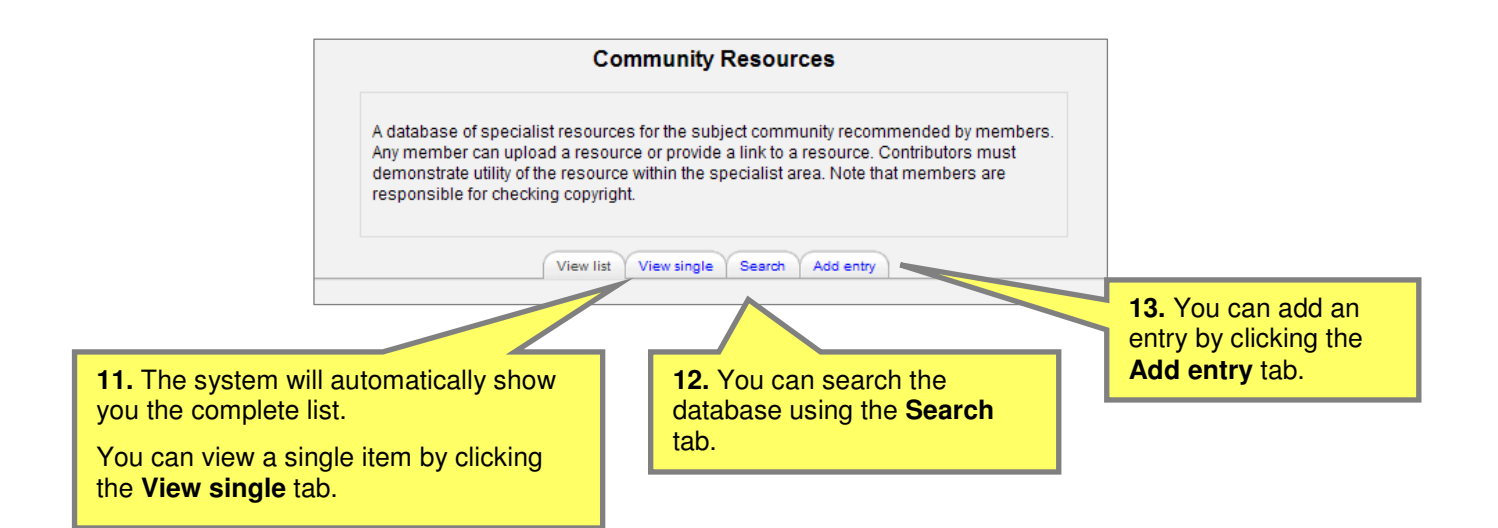

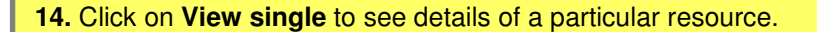

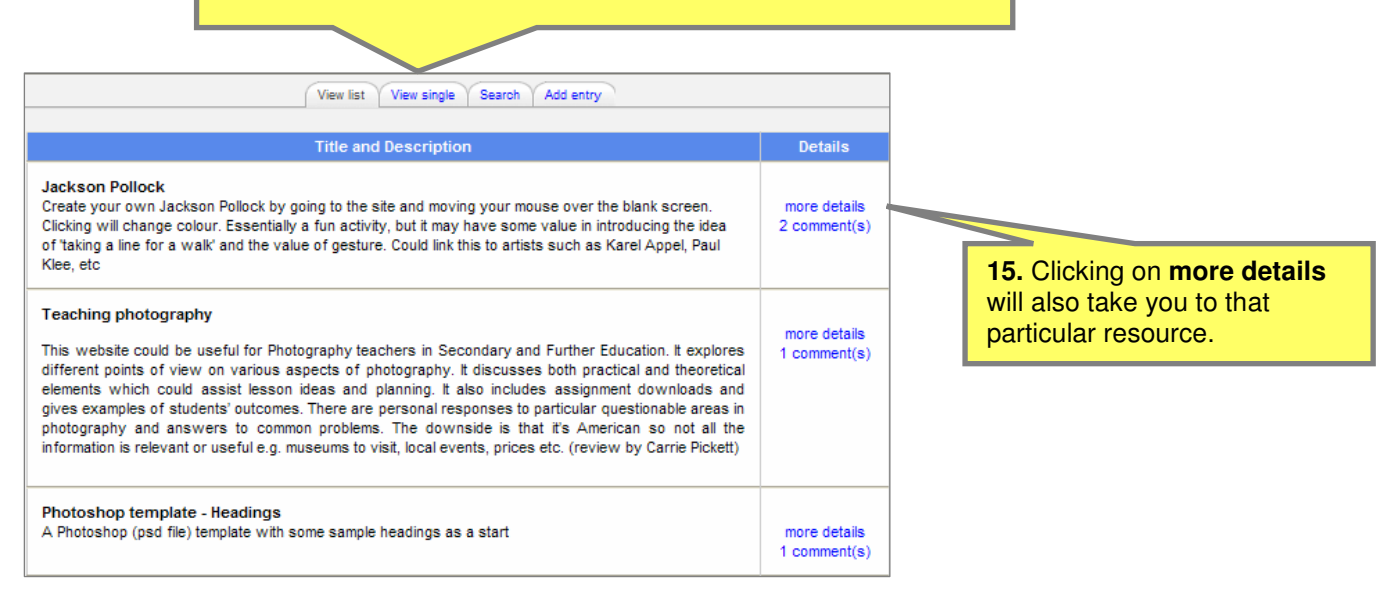

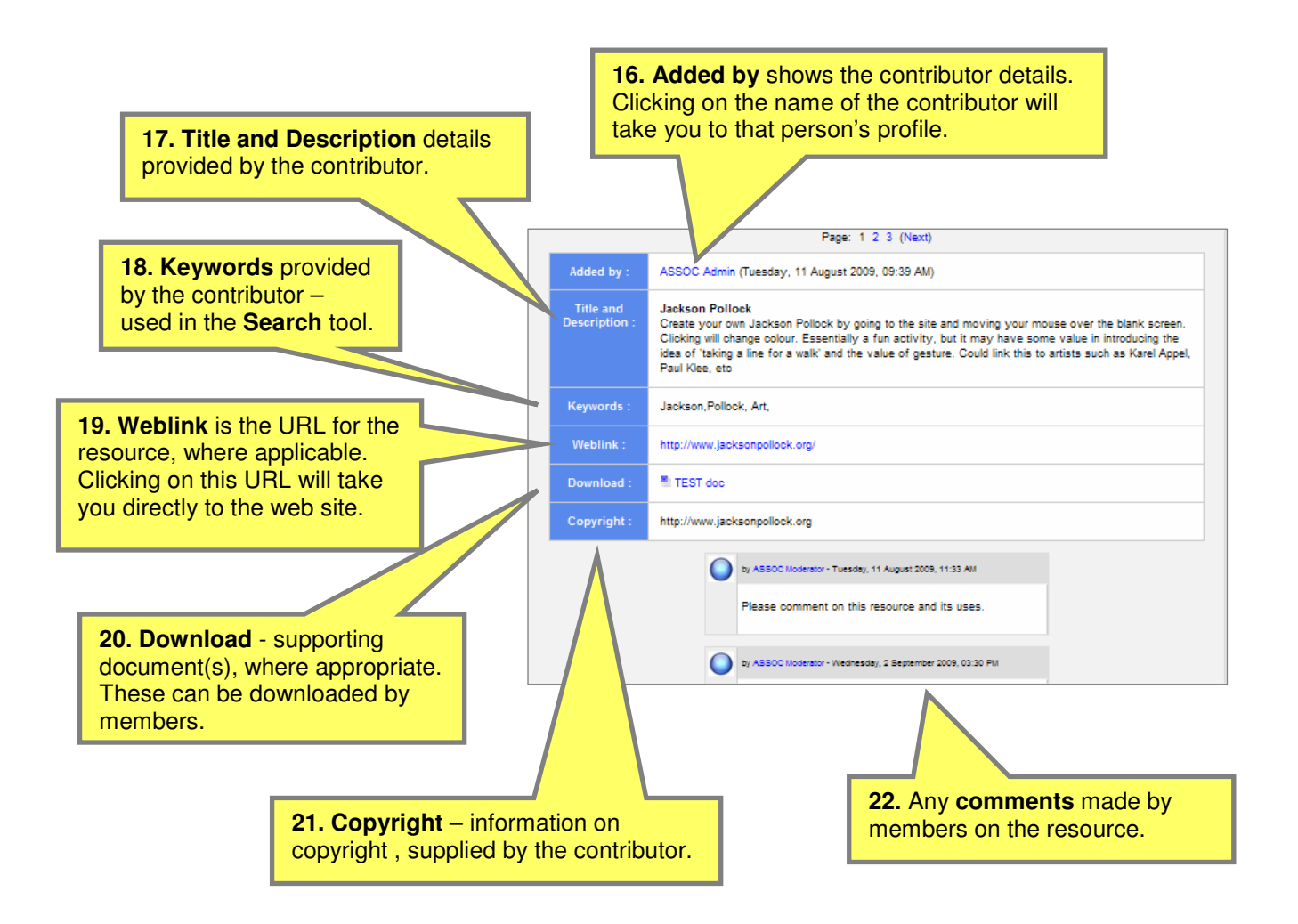

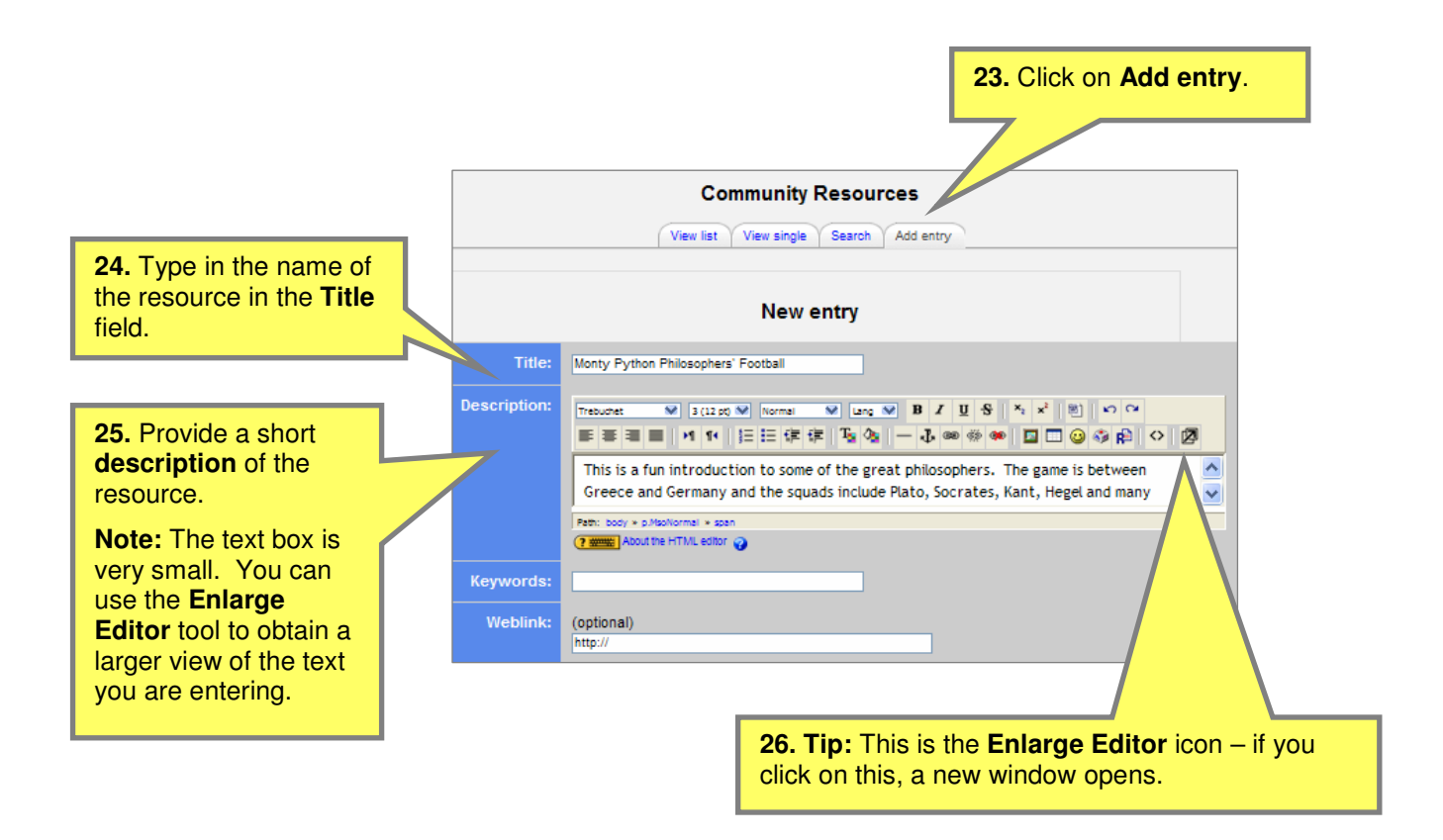

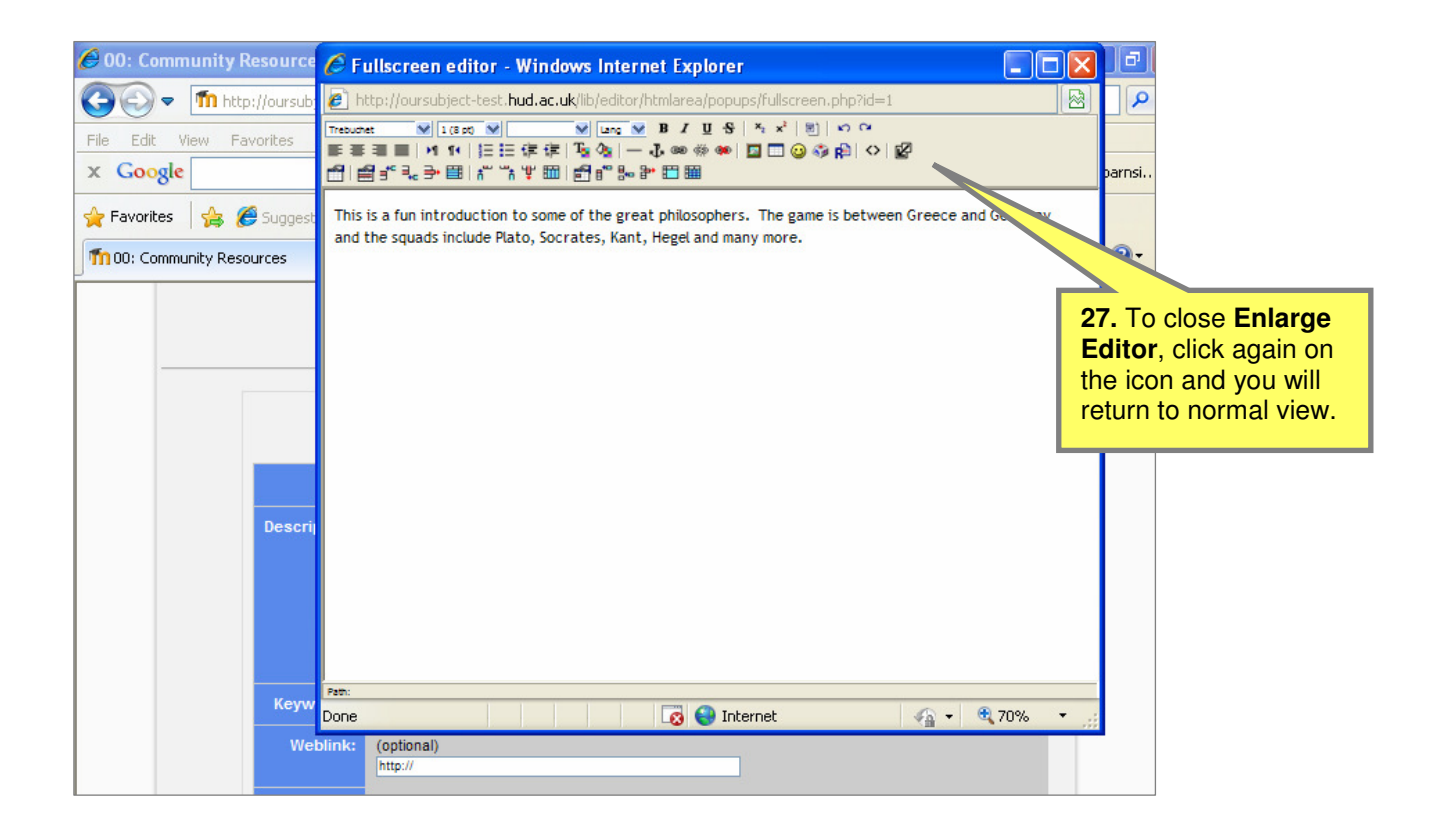

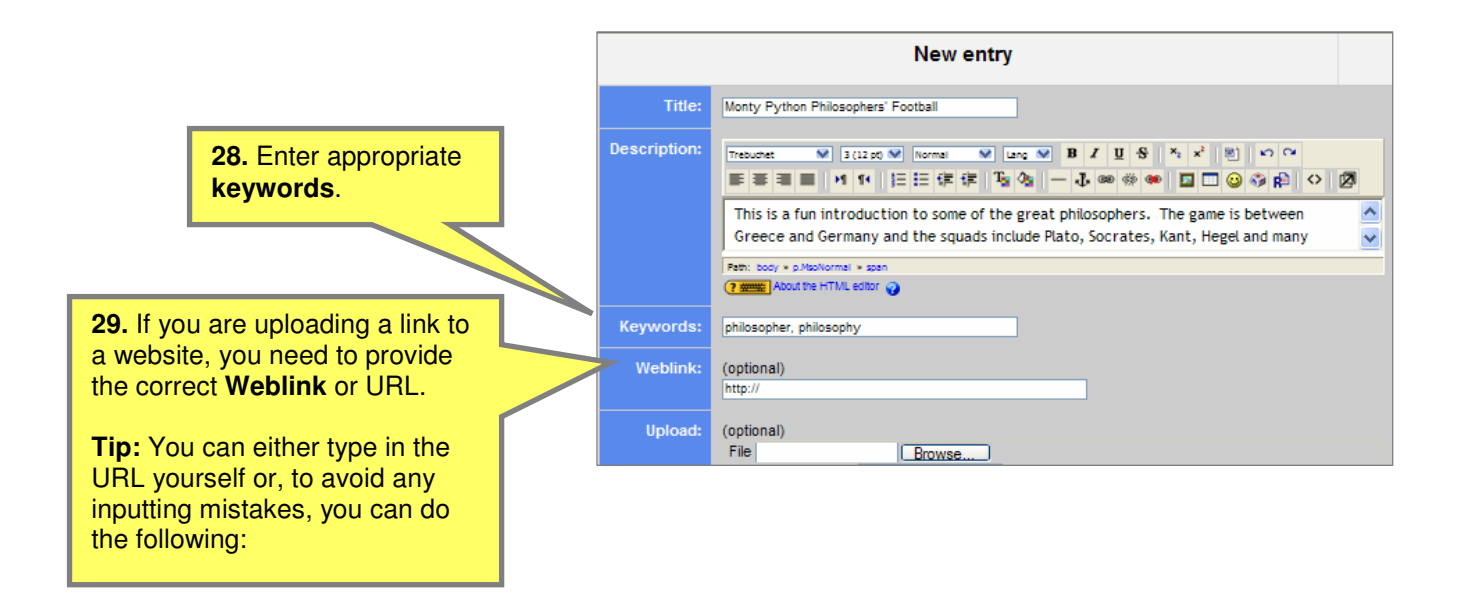

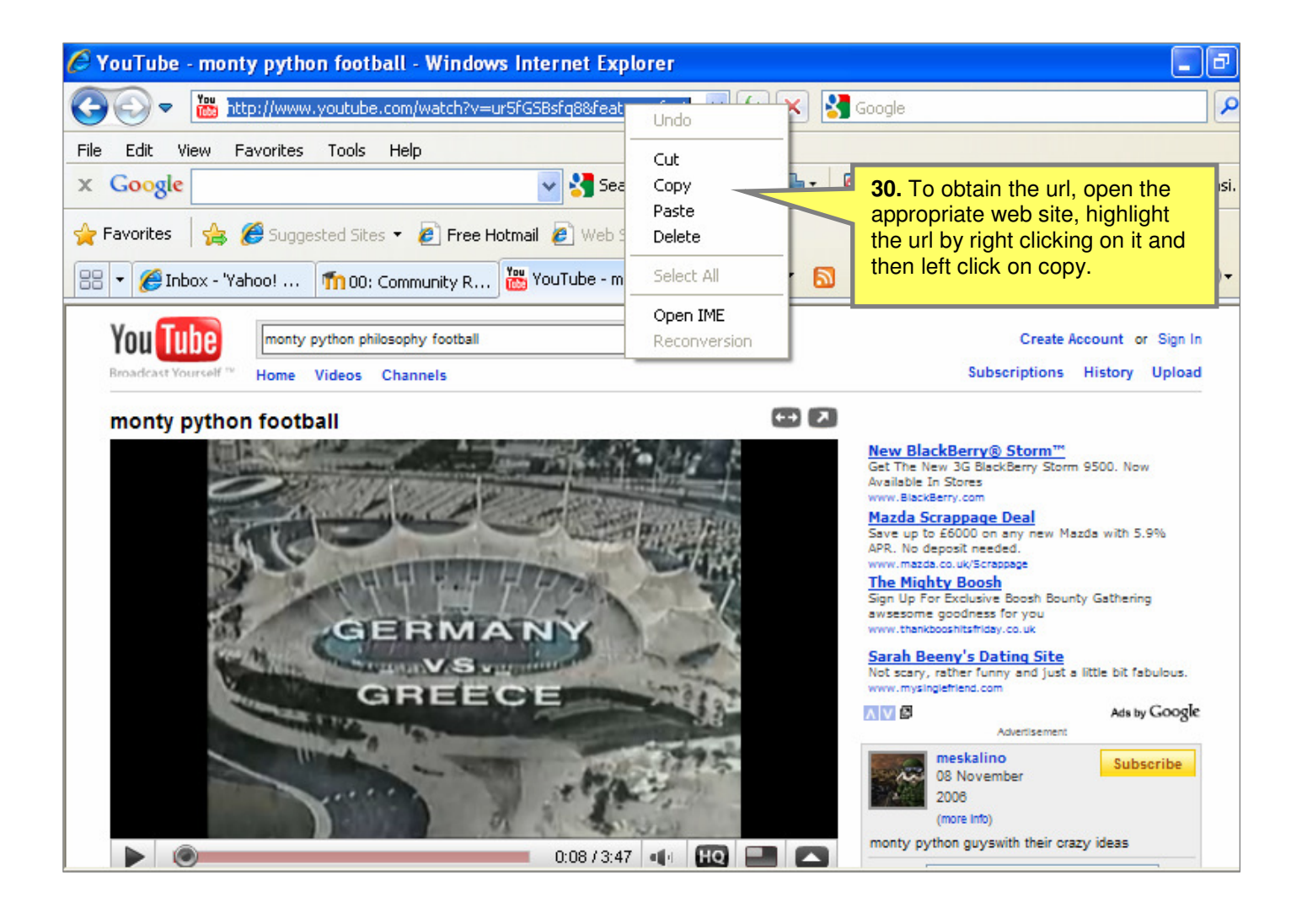

#### **31. Tip: Finding video footage**

You may have some video footage at your institution that you wish to upload. If this is the case, ensure that you have the required permissions to display the film (if you are in any doubt, check with your institution or the author of the resource).

Two very popular sites that are used to find video footage are:

#### **Teachers TV:** www.teachers.tv

Although many of the films on Teachers TV are concerned with the primary and secondary sectors, there are still some useful items that can be utilised on OurSubject, particularly if you explain the relevance of the clip for the post-compulsory sector. There are some films from the post-compulsory sector on the site.

### **YouTube:** http://uk.youtube.com

YouTube has some useful footage – the videos on this site should be watched carefully before utilisation on OurSubject, as there can be surprises.

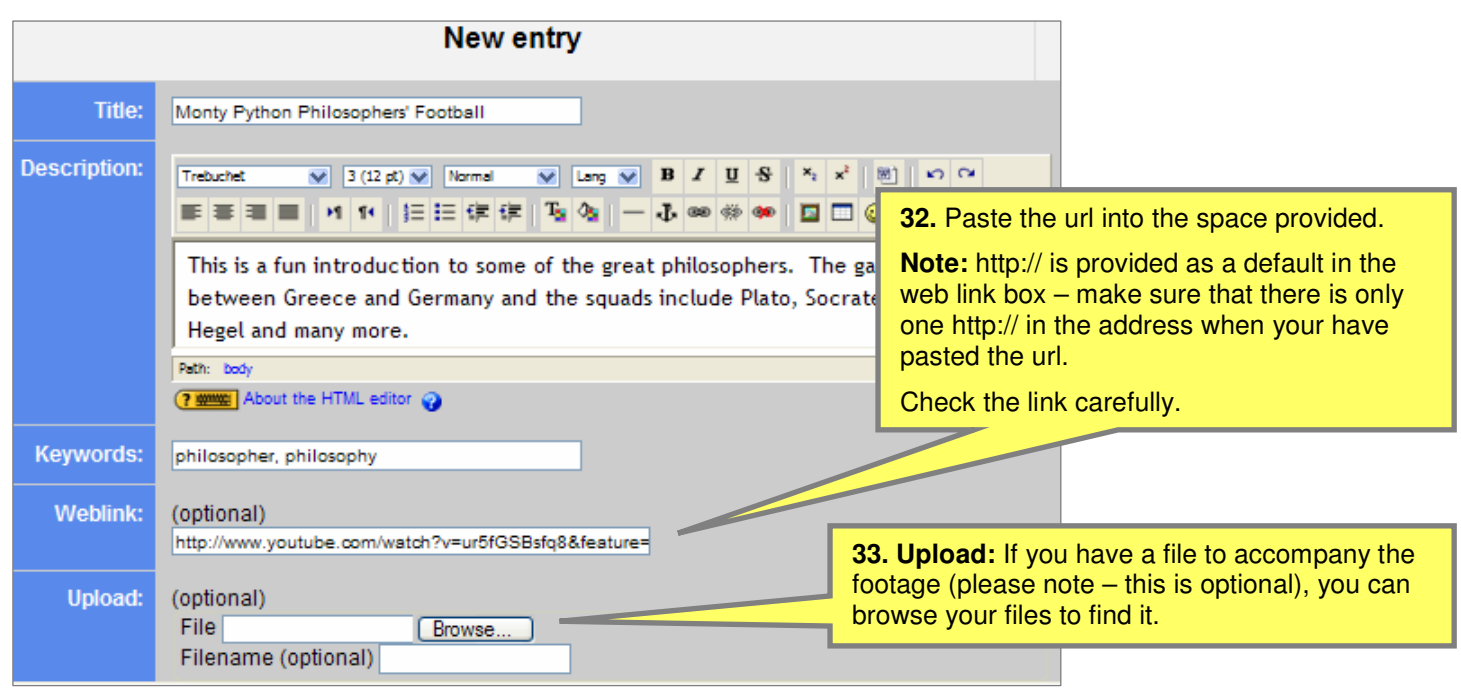

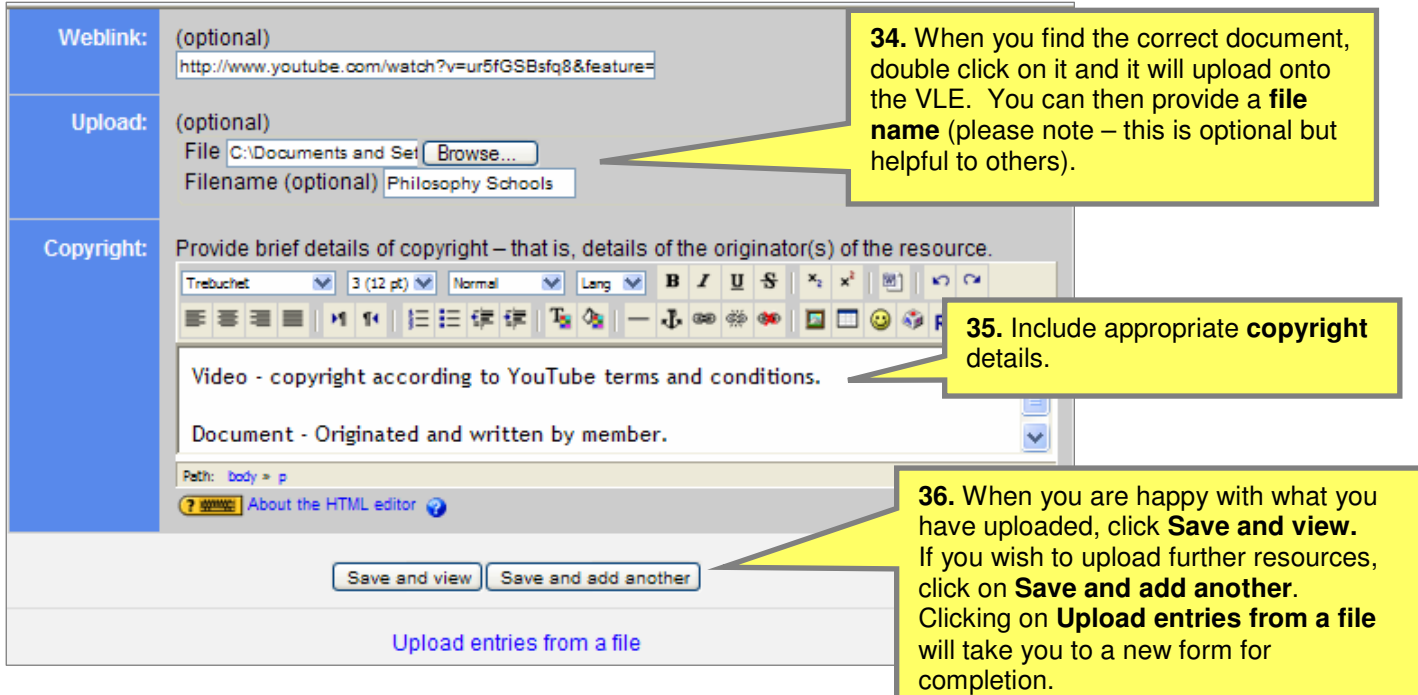

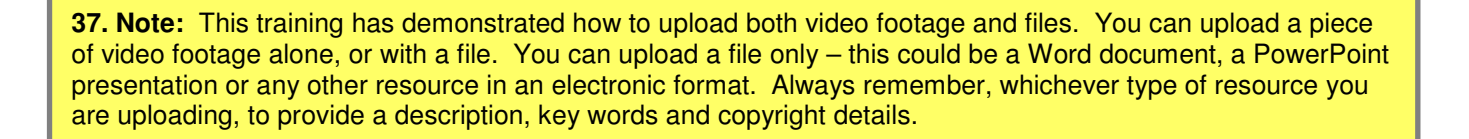

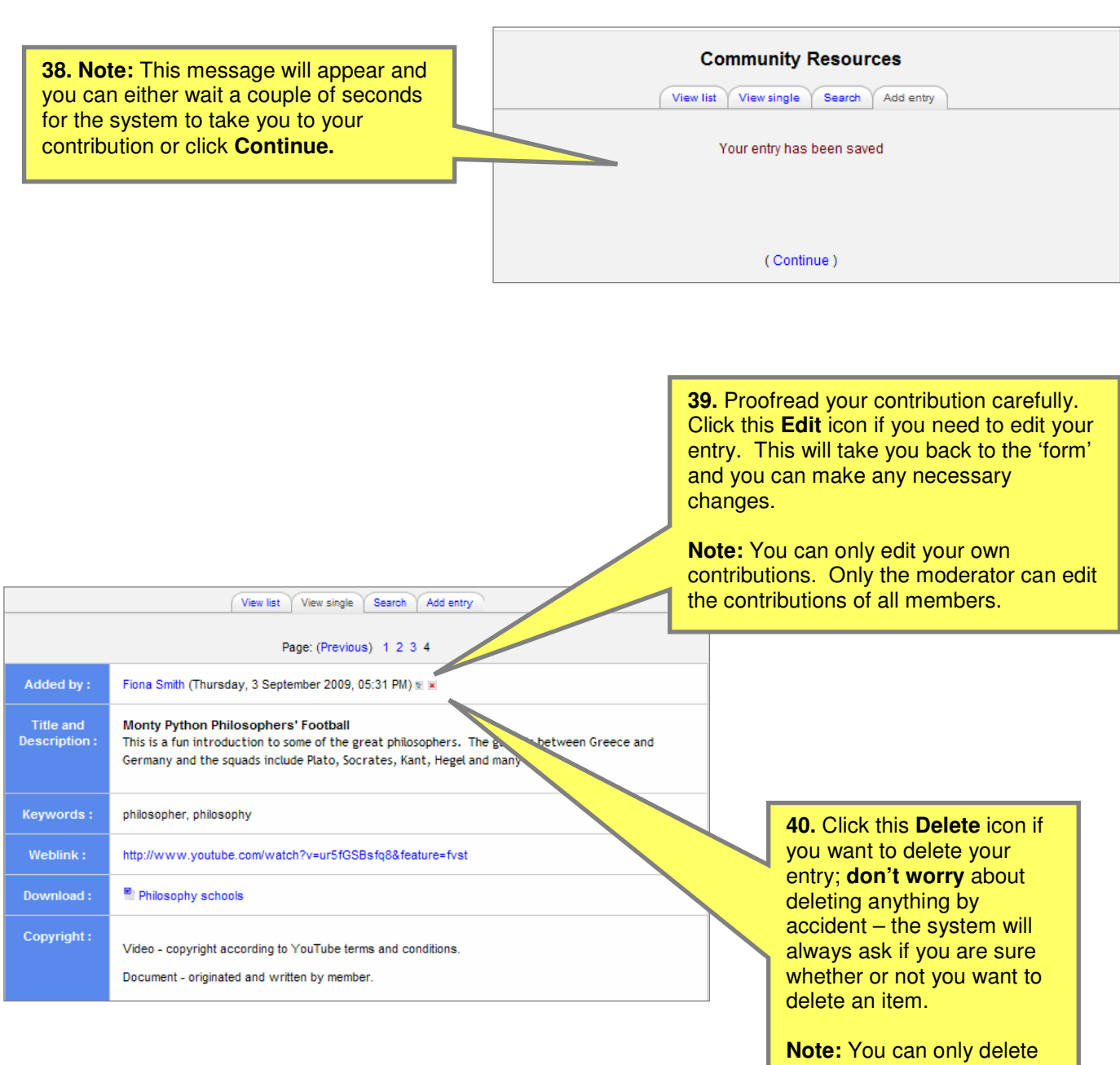

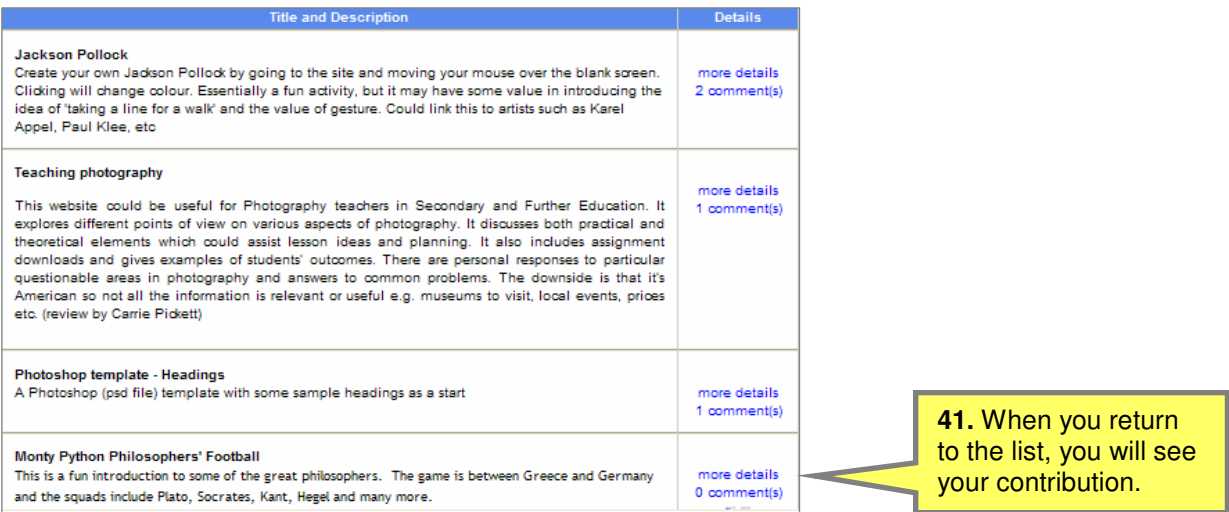

# **How to…Comment on a resource**

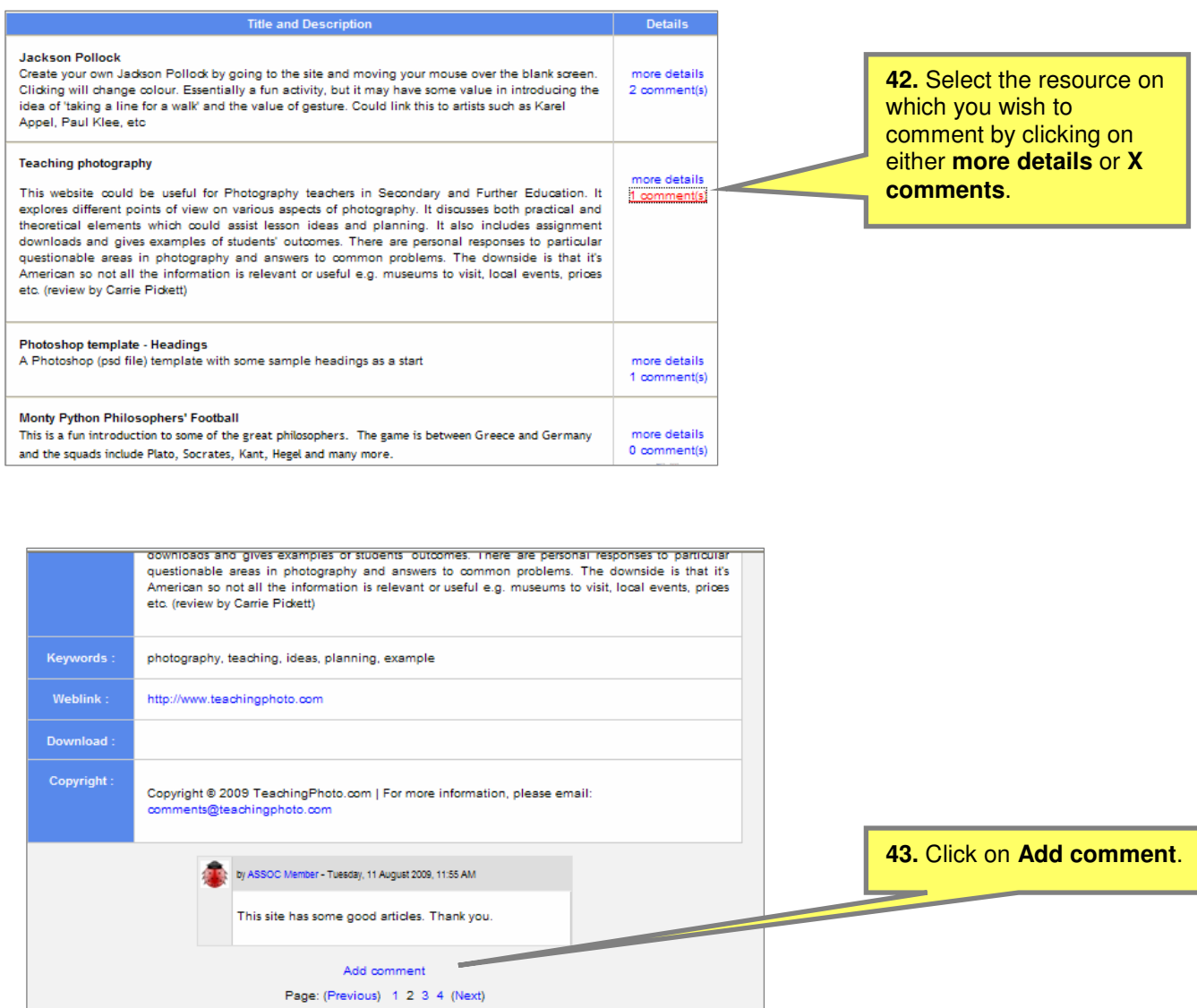

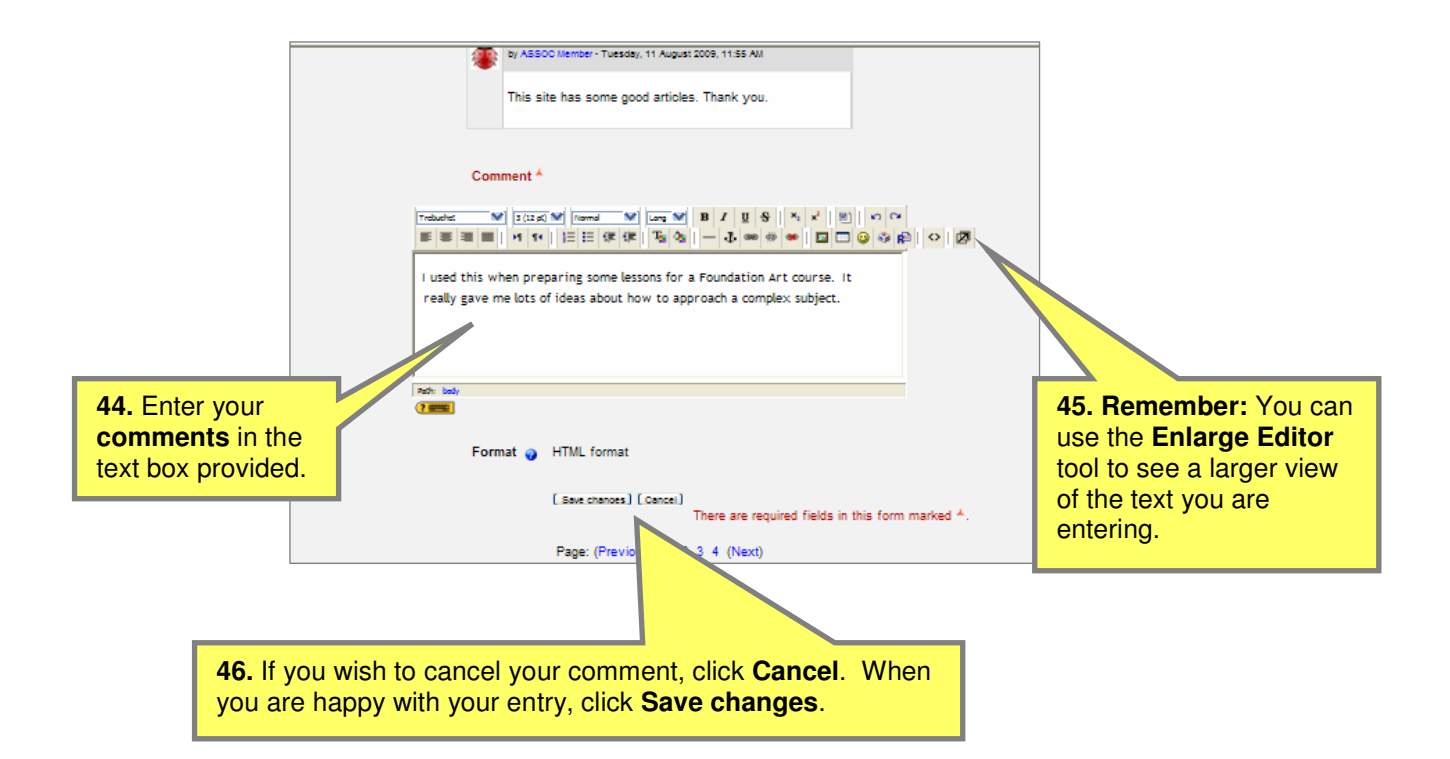

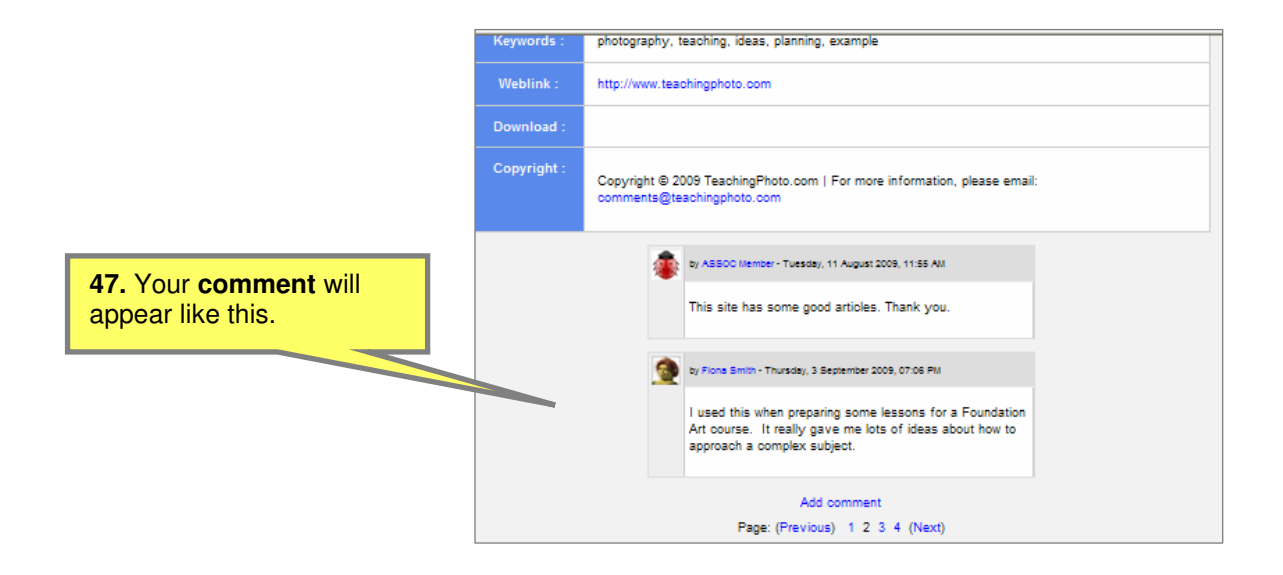

## **Practitioners and the Community Resources database**

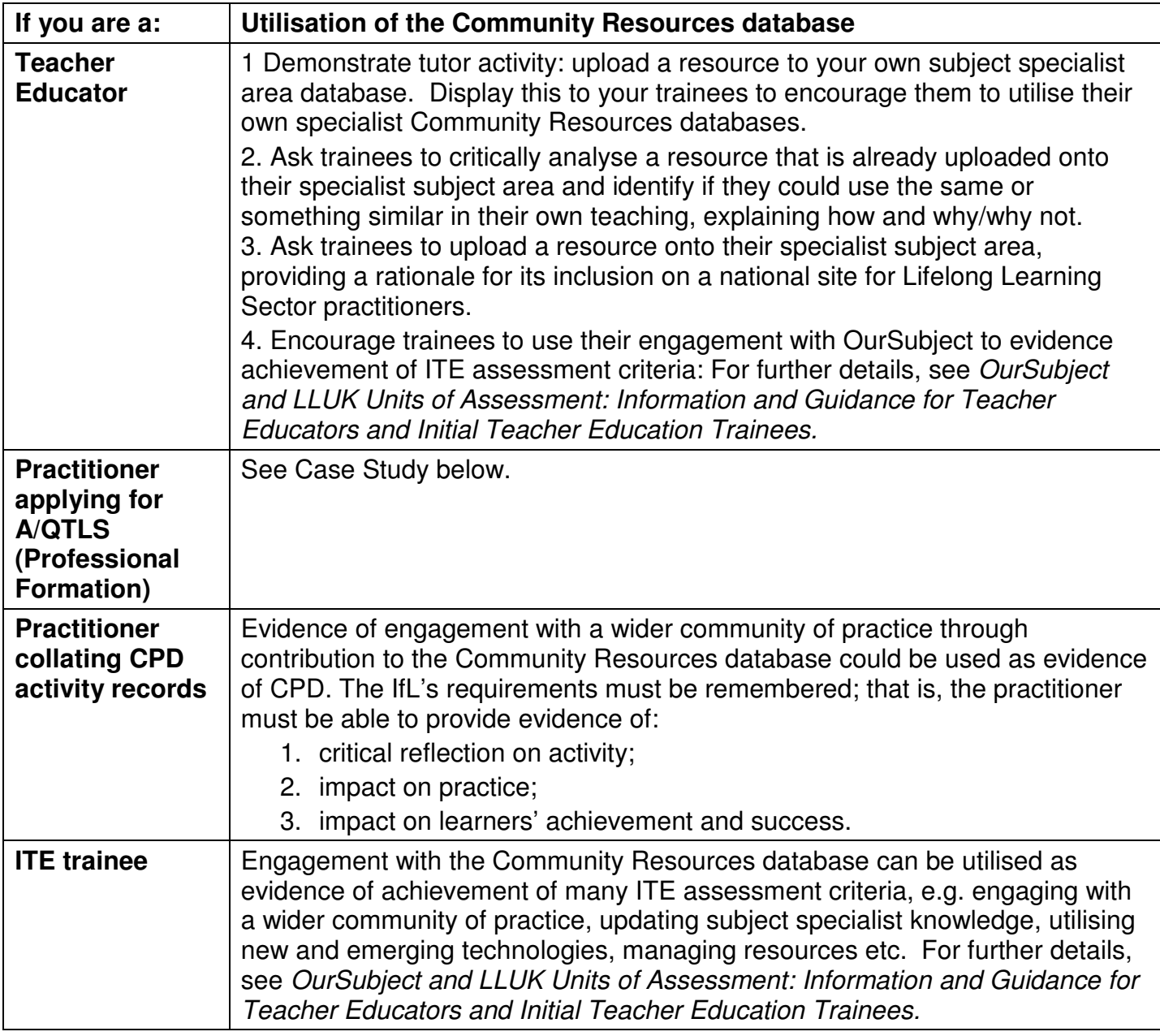

### **Case Study – OurSubject and newly-qualified teachers**

Sue is a newly-qualified teacher and the only teacher of A Level Religious Studies in her institution. She is collating evidence for CPD and Professional Formation. As she works in isolation, she looked to OurSubject to provide interaction with other specialists. Through the Network database, she discovered an online community run by her National Awarding Body. Membership of this meant that she was able to communicate with other specialists teaching the same specifications. Through the Find Others tool, she found fellow specialists in other parts of the country. After some Community Forum discussion, Sue and her colleagues decided to utilise the Community Resources database to share resources for their mutual benefit. Some of these resources proved extremely useful in Sue's lesson planning and she was able to achieve greater interactivity in teaching and learning. She used the records of her experiences for both CPD and Professional Formation evidence.

Sue used her engagement with and contribution to OurSubject as evidence for Personalised Element 1 – Subject Currency. She was able to provide evidence of her reflections on engagement with a wider community of practice, which she utilised in Personalised Element 5 – Reflective Practice.